### **Left And Right Mouse Crack Free [Win/Mac] [2022-Latest]**

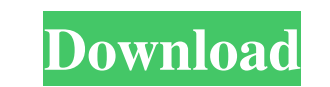

### **Left And Right Mouse Crack + Activation For PC [April-2022]**

Left And Right Mouse is a useful and reliable application that can help you work more efficiently, prevent the appearance of RSI and allow left-handed individuals use the mouse properly. Left And Right Mouse - Programming... - 1.11 Beta 0 release 22/07/2007 - 7.30.04.032 - Private version. - Lost on the Website Left And Right Mouse - Utilities... 0.6 Left And Right Mouse - Utilities... Left And Right Mouse is a user-friendly tool that was developed in order to provide you with a quick means of swapping your mouse buttons. The application runs minimized in the system tray, so you can access it whenever you need. All you have to do is double-click the program icon and it will automatically switch your mouse buttons between themselves, allowing for the left to become right, and vice versa. In order to return to the former setting, you simply have to repeat the double-click action, and it is done. Left And Right Mouse can prove particularly useful for left-handed individuals who have a hard time adjusting to regular computer mice, but do not necessarily want to invest into a special device. Additionally, you might have more than one PC, and you cannot carry a mouse with you wherever you go. Left And Right Mouse also targets people who suffer from Repetitive Strain Injury, that causes constant pain to the afflicted body parts. A forceful or repetitive action, such as writing on your keyboard for long hours or sitting at your computer and typing in an uncomfortable position can lead to Repetitive Strain Injury on your wrists, making it difficult, if not impossible for you to continue to work. By switching your mouse buttons, Left And Right Mouse enables you work with both hands, alternately, so as to allow the other wrist to rest while you carry on with your work. Because it is a portable utility, you can take Left And Right Mouse with you wherever you go on a USB storage device, so you can use it at home, at work or anywhere else you need. In addition, it creates no registry entries on your system and you can remove it simply by deleting its containing folder. Left And Right Mouse is a useful and reliable application that can help you work more efficiently, prevent the appearance of RSI and allow left-handed individuals use the mouse properly. Left And Right Mouse Description: Left And Right Mouse is a useful and reliable application that

## **Left And Right Mouse License Key**

This software package consists of 2 useful and well-designed modules that can help you and your desktop users with mouse buttons swapping. Version 0.9.4.14. Program Name: Left And Right Mouse For Windows 10 Crack Download Center: Download: Description: This is an application for your computer mouse to let you swap mouse buttons in a couple of mouse clicks. Additional information: Easy to use, no mouse drivers, mouse buttons will be swapped automatically. Rating: 5 out of 5 posted Monday-Nov-11-2002 at 21:32 Paul Kelly a professional user from Redwood, CA USA writes: This is a simple and easy to use application to allow you to swap your mouse buttons. Rating: 5 out of 5 posted Monday-Nov-11-2002 at 16:38 Josef Blažejcek a professional user from Brno, Czech Republic writes: This is a very simple program that allows you to change the mouse buttons, which are automatically swapped while using the application. Rating: 5 out of 5 posted Monday-Nov-11-2002 at 15:10 Do you know any software which allows you to swap mouse buttons on a Windows 95, 98, 2000 and ME system? Do you know any software which allows you to swap mouse buttons on a Windows 95, 98, 2000 and ME system? Answer Wiki It isn't possible to swap mouse buttons on a Windows 95, 98, 2000 or ME system. What you are looking for is a Windows 2000 or later. Answer Wiki You are asking for an application which allows you to swap your mouse buttons? Do you mean, that you want to get the default mouse buttons of Windows XP swapped with the opposite ones? What is this app? Answer: This is a very simple program that allows you

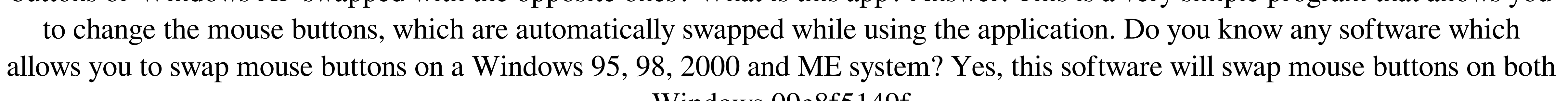

## Windows 09e8f5149f

\* Left And Right Mouse is a simple tool that allows users to swap between two mouse buttons. \* This tool can help you rest your right wrist as you work on your computer. \* With Left And Right Mouse, you can use both of your hands to work at once. \* If your PC mouse is missing, you can use this application to swap between buttons on it. \* Compatible with both 32-bit and 64-bit systems. \* Eliminates the need for special drivers. \* Cannot damage your system! \* Works without modifying any settings and only requires 15MB free disk space for installation. \* No installation required. \* No setup required. \* No autorun. \* No need to launch any additional software. \* Designed to be portable, so it can be used anywhere you want. \* Runs in system tray. Double click on it in order to change mouse buttons. \* Identifies as device using target of "HID\VID\_19D2&PID\_1EC9&REV\_1B03\8&991EAA50&0&0000" ( \* If you installed it using a portable version, it should show as "HID\VID\_19D2&PID\_1EC9" \* No need to download any additional files. \* Can be set to start right after startup by default, or you can even start it manually using settings menu. \* Can be set to not appear in system tray, in order to reduce system resource consumption. \* You can set it not to execute automatically. \* No user interaction required after installation. \* Extensive options provided, so you can customize what you like. \* Requires no hardware or operating system to be installed. \* Permanent placement in system tray. \* Disables mouse accelerations. \* Disables multi-touch gestures. \* Can optionally be applied to USB 3.0 and USB 2.0 ports. \* Can be restarted as a service. \* You can download the most recent version from Softpedia. More Bonuses: \* Easy to use tool for left-handed and right-handed people. \* No installation or additional drivers required. \* Portable application. \* Simple to use. \* No registry entries are created. \* Designed to be portable. \* Designed to be fully customizable. \* No user interaction required after installation. \* No

Easy to use mouse button swapper with a tray icon Multiple presets for common mouse configurations Works both ways Support for different resolutions, orientations, and DPI With Left And Right Mouse, you can easily change the positions of your mouse buttons.This is done by pressing Alt + Shift for seven seconds, and the mouse buttons will be interchanged. You can change the order as well. Left mouse button on the upper part, right mouse button on the lower part, or vice versa. It all depends on your preference.The program also features various other useful features. Here are some:• User-friendly interface• Multiple presets• Very low CPU usage• Supports various input devices and configurations• Supports all mouse buttons• Adapts to different resolutions and DPI• Native 64-bit support• Portable utility that can be launched directly from a USB drive and does not install itself on your computer• Secure and reliable Anti-Malware: it can be launched with Anti-Malware software from Softpedia's partner, BullGuard.Left and right mouse button swapping with easy to use Windows utility Easy to use mouse button swapper with a tray icon Multiple presets for common mouse configurations Works both ways Support for different resolutions, orientations, and DPI With Left And Right Mouse, you can easily change the positions of your mouse buttons.This is done by pressing Alt + Shift for seven seconds, and the mouse buttons will be interchanged. You can change the order as well. Left mouse button on the upper part, right mouse button on the lower part, or vice versa. It all depends on your preference.The program also features various other useful features. Here are some:• User-friendly interface• Multiple presets• Very low CPU usage• Supports various input devices and configurations• Supports all mouse buttons• Adapts to different resolutions and DPI• Native 64-bit support• Portable utility that can be launched directly from a USB drive and does not install itself on your computer• Secure and reliable Anti-Malware: it can be launched with Anti-Malware software from Softpedia's partner, BullGuard. Left and right mouse button swapping with easy to use Windows utility Easy to use mouse button swapper with a tray icon Multiple presets for common mouse

configurations Works both ways Support for different resolutions, orientations, and DPI With Left And Right Mouse, you can easily change the positions of your mouse buttons

#### **System Requirements:**

Windows Windows Vista or later Mac OS Mac OS X 10.3 or later Linux Debian or Ubuntu 6.10 or later Red Hat or Fedora 5.0 or later PC Brand name PC Motherboard 2 GB or more of RAM 40 GB of available hard disk space DVD-ROM MP3 codec J2ME (Java Platform, Micro Edition) Mobile Phone 1 GHz or more of CPU speed 800 x 480 pixel resolution, 256 colors

# Related links:

<https://michele-damico.com/?p=24854> <https://evol.ai/dgex/index.php/advert/opaserv-removal-tool-crack-download-april-2022/> <https://l1.intimlobnja.ru/wp-content/uploads/2022/06/carsrang.pdf> [https://ictlife.vn/upload/files/2022/06/bCSk2o8XbWVnqgfBPlA6\\_08\\_abe5418c51a3ab123f35c45c9d8e3b95\\_file.pdf](https://ictlife.vn/upload/files/2022/06/bCSk2o8XbWVnqgfBPlA6_08_abe5418c51a3ab123f35c45c9d8e3b95_file.pdf) [https://mimaachat.com/upload/files/2022/06/aKcfNjWdOkEo5BmhJckL\\_08\\_0749660d87f79c80251425c7081d9ec5\\_file.pdf](https://mimaachat.com/upload/files/2022/06/aKcfNjWdOkEo5BmhJckL_08_0749660d87f79c80251425c7081d9ec5_file.pdf) [https://ipe888.com/30bd44cc13fa7a30ad813cde1638c46c0edaa38936cbedbaaec9e88888dcad22year30bd44cc13fa7a30ad813cde1638c46c0edaa38936cbedbaaec9e88888dcad22/30bd44cc13fa7a30ad813cde1638c46c0edaa38936cbedbaaec9e88888dcad22monthnum30bd44cc13fa7a30ad813cde1638c46c0edaa38936cbedbaaec9e88888dcad22/30bd44cc13fa7a30ad813cde1638c46c0edaa38936cbedbaaec9e88888dcad22day30bd44cc13fa7a30ad813c](https://ipe888.com/30bd44cc13fa7a30ad813cde1638c46c0edaa38936cbedbaaec9e88888dcad22year30bd44cc13fa7a30ad813cde1638c46c0edaa38936cbedbaaec9e88888dcad22/30bd44cc13fa7a30ad813cde1638c46c0edaa38936cbedbaaec9e88888dcad22monthnum30bd44cc13fa7a30ad813cde1638c46c0edaa38936cbedbaaec9e88888dcad22/30bd44cc13fa7a30ad813cde1638c46c0edaa38936cbedbaaec9e88888dcad22day30bd44cc13fa7a30ad813cde1638c46c0edaa38936cbedbaaec9e88888dcad22/30bd44cc13fa7a30ad813cde1638c46c0edaa38936cbedbaaec9e88888dcad22postname30bd44cc13fa7a30ad813cde1638c46c0edaa38936cbedbaaec9e88888dcad22/) [de1638c46c0edaa38936cbedbaaec9e88888dcad22/30bd44cc13fa7a30ad813cde1638c46c0edaa38936cbedbaaec9e88888dcad22postname30bd44cc13fa7a30ad813cde1638c46c0edaa38936cbedbaaec9e88888dcad22/](https://ipe888.com/30bd44cc13fa7a30ad813cde1638c46c0edaa38936cbedbaaec9e88888dcad22year30bd44cc13fa7a30ad813cde1638c46c0edaa38936cbedbaaec9e88888dcad22/30bd44cc13fa7a30ad813cde1638c46c0edaa38936cbedbaaec9e88888dcad22monthnum30bd44cc13fa7a30ad813cde1638c46c0edaa38936cbedbaaec9e88888dcad22/30bd44cc13fa7a30ad813cde1638c46c0edaa38936cbedbaaec9e88888dcad22day30bd44cc13fa7a30ad813cde1638c46c0edaa38936cbedbaaec9e88888dcad22/30bd44cc13fa7a30ad813cde1638c46c0edaa38936cbedbaaec9e88888dcad22postname30bd44cc13fa7a30ad813cde1638c46c0edaa38936cbedbaaec9e88888dcad22/) <http://i2.by/?p=3640> [https://richonline.club/upload/files/2022/06/XXzEeMJKfuihdxGxppru\\_08\\_abe5418c51a3ab123f35c45c9d8e3b95\\_file.pdf](https://richonline.club/upload/files/2022/06/XXzEeMJKfuihdxGxppru_08_abe5418c51a3ab123f35c45c9d8e3b95_file.pdf) [https://beta.pinoysg.net/upload/files/2022/06/gYsfizKEA5HigbVrvRQQ\\_08\\_0749660d87f79c80251425c7081d9ec5\\_file.pdf](https://beta.pinoysg.net/upload/files/2022/06/gYsfizKEA5HigbVrvRQQ_08_0749660d87f79c80251425c7081d9ec5_file.pdf) <http://sturgeonlakedev.ca/2022/06/08/taekwindow-crack-3264bit/> <https://antiquesanddecor.org/klick-n-view-business-cards-crack-2/> <https://linl.com/?p=6595> <https://crowdfunding.pe/wp-content/uploads/2022/06/Statuzer.pdf> <https://eventouritaly.com/en/accordion-crack-win-mac-2/> [https://blogup.in/upload/files/2022/06/GdR1Bn3n1fHBw5fYZdKW\\_08\\_abe5418c51a3ab123f35c45c9d8e3b95\\_file.pdf](https://blogup.in/upload/files/2022/06/GdR1Bn3n1fHBw5fYZdKW_08_abe5418c51a3ab123f35c45c9d8e3b95_file.pdf) [https://www.speakfreelee.com/upload/files/2022/06/mUyLWamgQmgr2FLTF6wZ\\_08\\_0749660d87f79c80251425c7081d9ec5\\_file.pdf](https://www.speakfreelee.com/upload/files/2022/06/mUyLWamgQmgr2FLTF6wZ_08_0749660d87f79c80251425c7081d9ec5_file.pdf) <https://drogueriaconfia.com/tab-muter-keygen-for-lifetime-free-3264bit-2022/> <https://fennylaw.com/wp-content/uploads/2022/06/moreallu.pdf> <https://wanoengineeringsystems.com/secure-eraser-crack-keygen-free-for-windows-2/> [https://www.coursesuggest.com/wp-content/uploads/2022/06/Date\\_Reminder.pdf](https://www.coursesuggest.com/wp-content/uploads/2022/06/Date_Reminder.pdf)